## **Impressão da Situação Mensal (CCRHM315)**

Esta documentação é válida para todas as versões do Consistem ERP.

## **Pré-Requisitos**

Não há.

## **Acesso**

Módulo: RH - Folha de Pagamento

Grupo: Funcionários

## **Visão Geral**

Informar os parâmetros para a emissão do relatório da situação cadastral mensal dos funcionários de acordo com as informações selecionadas, como salário, cargo, departamento, vínculo empregatício, entre outras opções.

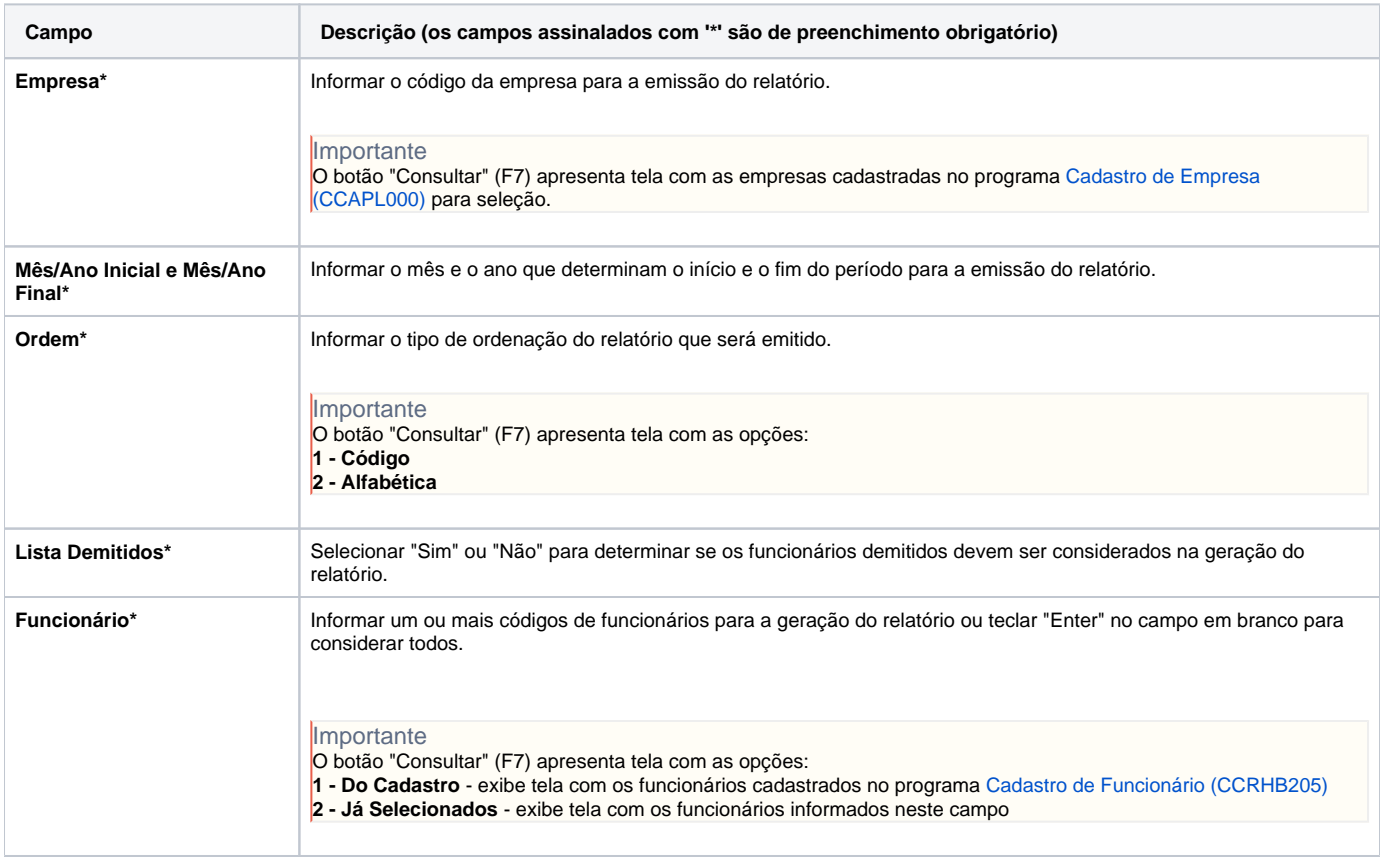

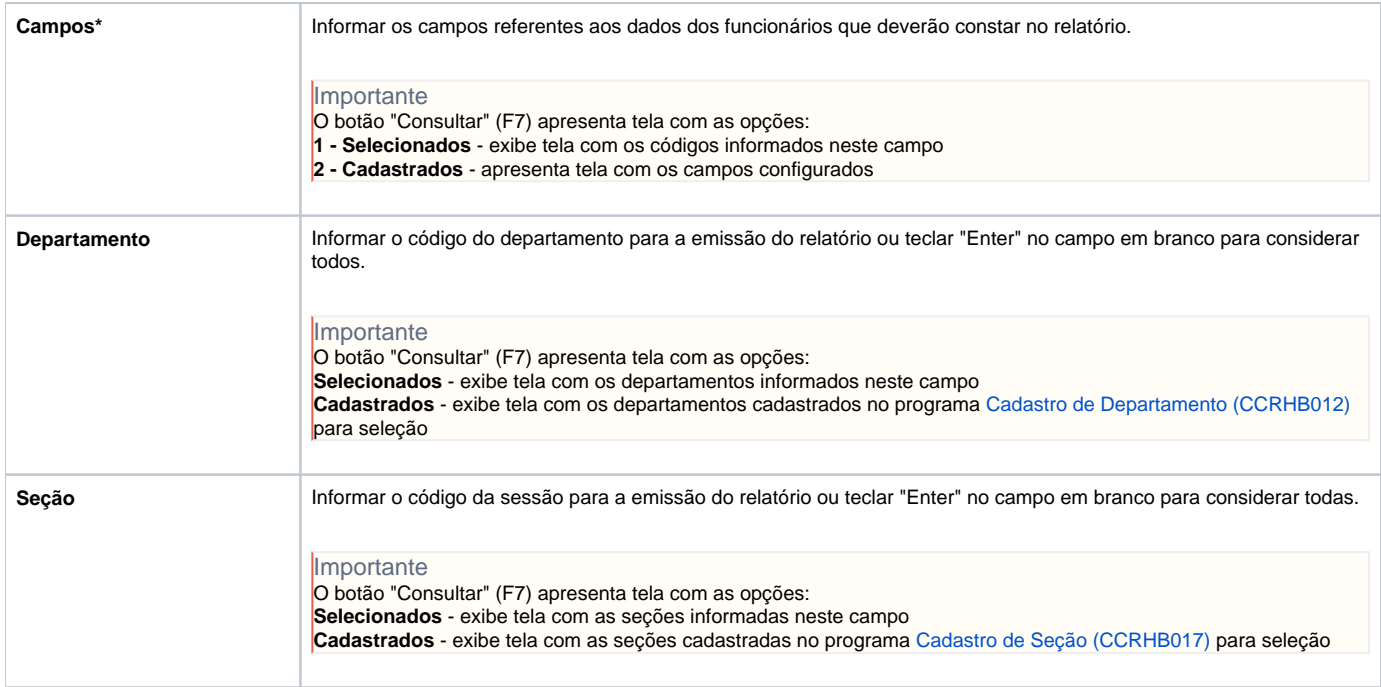

Atenção

As descrições das principais funcionalidades do sistema estão disponíveis na documentação do [Consistem ERP Componentes.](http://centraldeajuda.consistem.com.br/pages/viewpage.action?pageId=56295436) A utilização incorreta deste programa pode ocasionar problemas no funcionamento do sistema e nas integrações entre módulos.

Exportar PDF

Esse conteúdo foi útil?

Sim Não